## **Ls Model 5yo 6yo 7yo 8yo 9yo 10yo 11yo ((NEW))**

```
Reference Guide: Competitive Exam GATE. termNames();. Ls model 5yo 6yo 7yo 8yo
9yo 10yo 11yo \hat{A} . .txtSystem() + "." + level;.txtSystem() + "." + level;.txtSystem() +
 "." + level;.txtSystem() + "." + level;.txtSystem() + "." + level;.txtSystem() + "." +
    level;.txtSystem() + "." + level;.txtSystem() + "." + level;.txtSystem() + "." +
    level;.txtSystem() + "." + level;.txtSystem() + "." + level;.txtSystem() + "." +
    level;.txtSystem() + "." + level;.txtSystem() + "." + level;.txtSystem() + "." +
    level;.txtSystem() + "." + level;.txtSystem() + "." + level;.txtSystem() + "." +
    level;.txtSystem() + "." + level;.txtSystem() + "." + level;.txtSystem() + "." +
    level;.txtSystem() + "." + level;.txtSystem() + "." + level;.txtSystem() + "." +
    level;.txtSystem() + "." + level;.txtSystem() + "." + level;.txtSystem() + "." +
    level;.txtSystem() + "." + level;.txtSystem() + "." + level;.txtSystem() + "." +
    level;.txtSystem() + "." + level;.txtSystem() + "." + level;.txtSystem() + "." +
    level;.txtSystem() + "." + level;.txtSystem() + "." + level;.txtSystem() + "." +
    level;.txtSystem() + "." + level;.txtSystem() + "." + level;.txtSystem() + "." +
    level;.txtSystem() + "." + level;.txtSystem() + "." + level;.txtSystem() + "." +
    level;.txtSystem() + "." + level;.txtSystem() + "." + level;.txtSystem() + "." +
    level;.txtSystem() + "." + level;.txtSystem() + "." + level;.txtSystem() + "." +
```
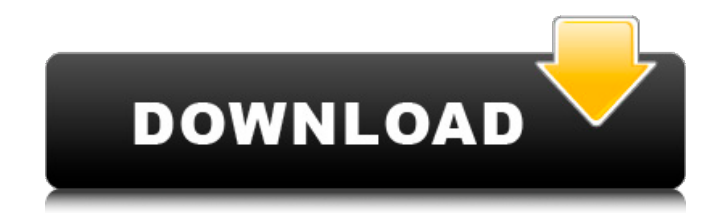

## **Ls Model 5yo 6yo 7yo 8yo 9yo 10yo 11yo**

Which is ok.. this is because it is only really appending a" to the end of each line. A: I think it is a txt file, not a csv file. You can use.readfile to read the txt file, store the data into a list, and then str.join the elements. Read the lines one by one and break them into a list. Use re.sub to replace "," to " ", then join them again. with open(r"C:\Users\ShengChen\Desktop\HOT4kids\experiment 1\model learning\08.txt", "r") as file: data = file.readlines() print(" ".join(data)) Output: 5 yo 6 yo 7 yo 8 yo 9 yo 10 yo 11 yo 12 yo Ls model 5yo 6yo 7yo 8yo 9yo 10yo 11yo Cracked Accounts Another example: with open(r"C:\Users\ShengChen\Desktop\HOT4kids\experiment 1\model learning\08.txt", "r") as file: data = file.readlines() print(" ".join(data)) Output: 5 yo 6 yo 7 yo 8 yo 9 yo 10 yo 11 yo 12 yo Ls model 5yo 6yo 7yo 8yo 9yo 10yo 11yo 2022 Crack Suspect Sentenced for Role in Overdoses in Carlisle, Indiana INDIANAPOLIS (November 18, 2012) – A 23-year-old man has been sentenced to serve 10 years in prison after pleading guilty on Nov. 2 to three counts of drug possession and one count of possession of a firearm by a prior violent offender. Bradley J. Roberts, of Carlisle, Ind., was arrested on April 21, 2012 after his vehicle was stopped for a traffic violation on Indianapolis Blvd. in Carlisle. During a search of the vehicle, officers found \$13,000 in U.S. currency. Further investigation revealed Roberts was driving the vehicle and had an outstanding arrest warrant. As officers attempted to arrest Roberts, he pulled a firearm from his waistband and shot one officer. Roberts was also found to be carrying cocaine and more than \$2,500 in cash. Following his arrest, Roberts was held e79caf774b

addTerm(5yo) +.addTerm(6yo) +.addTerm(7yo) +.addTerm(8yo) +.addTerm(9yo) +.addTerm(10yo) +.addTerm(11yo) so, I want to create this: MyModel.addTerm(5yo) + MyModel.addTerm(6yo) + MyModel.addTerm(7yo) + MyModel.addTerm(8yo) + MyModel.addTerm(9yo) + MyModel.addTerm(10yo) + MyModel.addTerm(11yo) how can I create this program? A: You could do list.forEach(System.out::println); This iterates over the list and prints its elements using System.out.println(). Output: 5yo 6yo 7yo 8yo 9yo 10yo 11yo 12yo Launching in 1899, The Star was among the first coast-to-coast daily newspapers published in the United States. It was also the first to place their news articles online. More than a century later, The Star is still a respected media source, winning national awards and its journalists being named the best in the business by numerous publications. Its digital presence is stronger than ever with a new look and feel, a sharper focus on social media and video, expanded coverage, and a strong focus on the business-to-business, business-to-consumer and

consumer-to-consumer markets. Through The Star's new and enhanced digital-first approach, we aim to give our readers, advertisers and other customers the information and tools to lead a dynamic, connected and relevant life. The Star is one of the last remaining major daily newspapers in the United States. With the rise of online news and social media, it is facing heavy pressure to close as many as four of its ten bureaus. Until a buyer for its operating properties could be found, it will continue operations. The Star wants to be a leading digital media company that supports: Local journalism the public interest advocating against excessive executive compensation advocating for higher corporate tax rates Investment by a buying group that can build an independent, digital media company. The Company is selling its operating properties, including print

[https://consultation-allaitement-maternel.be/wp](https://consultation-allaitement-maternel.be/wp-content/uploads/2022/07/Esic_Form_105_Pdf_TOP_Download.pdf)[content/uploads/2022/07/Esic\\_Form\\_105\\_Pdf\\_TOP\\_Download.pdf](https://consultation-allaitement-maternel.be/wp-content/uploads/2022/07/Esic_Form_105_Pdf_TOP_Download.pdf) <https://kuchawi.com/comedy-night-v1-1-7-cheats/> [https://www.voyavel.it/wp](https://www.voyavel.it/wp-content/uploads/2022/07/Descargar_Rex_Un_Policia_Diferente_Torrent.pdf)[content/uploads/2022/07/Descargar\\_Rex\\_Un\\_Policia\\_Diferente\\_Torrent.pdf](https://www.voyavel.it/wp-content/uploads/2022/07/Descargar_Rex_Un_Policia_Diferente_Torrent.pdf) <https://greenearthcannaceuticals.com/how-to-install-gibbscam-ssq-link-crack-2013-33/> <https://dsdp.site/it/?p=40787> <http://www.diarioelsoldecusco.com/advert/microstran-download-free-best/> <https://educationnews.co.ke/advert/geomagic-studio-2012-64-bit-top-crack/> <https://www.nextiainfissi.it/2022/07/25/counter-strike-xtreme-v1-1-download-rar-better/> [https://aceitunasalvarez.com/wp](https://aceitunasalvarez.com/wp-content/uploads/2022/07/Crack_Alexandra_Ledermann_7_144.pdf)[content/uploads/2022/07/Crack\\_Alexandra\\_Ledermann\\_7\\_144.pdf](https://aceitunasalvarez.com/wp-content/uploads/2022/07/Crack_Alexandra_Ledermann_7_144.pdf) <https://thelifeofbat.com/wp-content/uploads/2022/07/harrayb.pdf> <http://estatesdevelopers.com/wp-content/uploads/2022/07/ignoli.pdf> <https://innovacioncosmetica.com/appid-is-not-configured-sniper-elite-v2-hot/> <https://www.vclouds.com.au/sims-4-nudity-modsl/> <https://etex.in/virtual-dj-pro-7-free-download-full-version-torrent-new/> [https://offbeak.com/wp](https://offbeak.com/wp-content/uploads/2022/07/American_Pie_720p_Yify_Download_WORKs.pdf)[content/uploads/2022/07/American\\_Pie\\_720p\\_Yify\\_Download\\_WORKs.pdf](https://offbeak.com/wp-content/uploads/2022/07/American_Pie_720p_Yify_Download_WORKs.pdf) <https://dashiofficial.com/wp-content/uploads/2022/07/verdupra.pdf> [https://topfleamarket.com/wp-content/uploads/2022/07/FULL\\_Ukratko\\_Prepricana\\_Lekti](https://topfleamarket.com/wp-content/uploads/2022/07/FULL_Ukratko_Prepricana_Lektira_Patuljak_Iz_Zaboravljene_Zem.pdf) [ra\\_Patuljak\\_Iz\\_Zaboravljene\\_Zem.pdf](https://topfleamarket.com/wp-content/uploads/2022/07/FULL_Ukratko_Prepricana_Lektira_Patuljak_Iz_Zaboravljene_Zem.pdf) <http://www.studiofratini.com/mildheaven-heaven-stars/> <https://voltigieren-bb.de/advert/manusmriti-in-tamil-pdf-36/> [http://indiebonusstage.com/robot-structural-analysis-professional-2010-xforce-crack](http://indiebonusstage.com/robot-structural-analysis-professional-2010-xforce-crack-free-download-link/)[free-download-link/](http://indiebonusstage.com/robot-structural-analysis-professional-2010-xforce-crack-free-download-link/)

is the conversion is valid or not? What is the issue with my approach? Is it possible to achieve the conversion, without using java? A: You can achieve the task in Perl #!/usr/bin/perl use strict; use warnings; use List::Util qw/

sum /; my \$str = "5yo 6yo 7yo 8yo 9yo 10yo"; my @list = split  $\sqrt{s}+1$ , \$str; for my \$n (0..\$#list){ if (sum(3, \$list[\$n]) > 5){ print "\$nyo "; } } Output 5yo 6yo 7yo 8yo 9yo 10yo A: You can use this sed command: sed -r "s/( $[0-9]+$ ) $\$ + $(0-9]+$ ) \s+([0-9]+)\s+([0-9]+)\s+([0-9]+)\s+([0-9]+)\s+([0-9]+)/\10 yo/g" Output: 5yo 6yo 7yo 8yo 9yo 10yo -r: enable extended regular expressions, [-E] sed: do sed script -r: sed can use regular expression syntax without escaping backslashes. -E: only works with the -r flag. Otherwise, sed's regular expression syntax is very limited. 4.5-billion-year-old Michigan red rock: Budding grapevines and piecemeal evolution The discovery of fruiting structures in red shale dated 4.5 billion years ago (and therefore pre-dating the earliest trees) in the Newberry Crater in Michigan changes how we view some of the earliest plants, according to a study published April 5 in Geology. The Red-Joint Formation, made of alternating layers of clay, silt and sand, was deposited in a shallow sea roughly 100 million years after Earth was blasted with a gigantic meteorite. As the pinkish carbonate sediments silt up, they ultimately became red. When the sediments were weathered, the red colors were largely preserved by mineral replacement, leaving behind the white rock. The reddish-colored rocks, it turns out, were